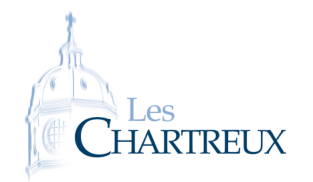

PYTHON<sub>3</sub> Commandes sur les matrices

Nous aurons besoin de la bibliothèque numpy, abrégée en np, ainsi que de la bibliothèque numpy.linalg à importer ainsi :

## import numpy.linalg as al

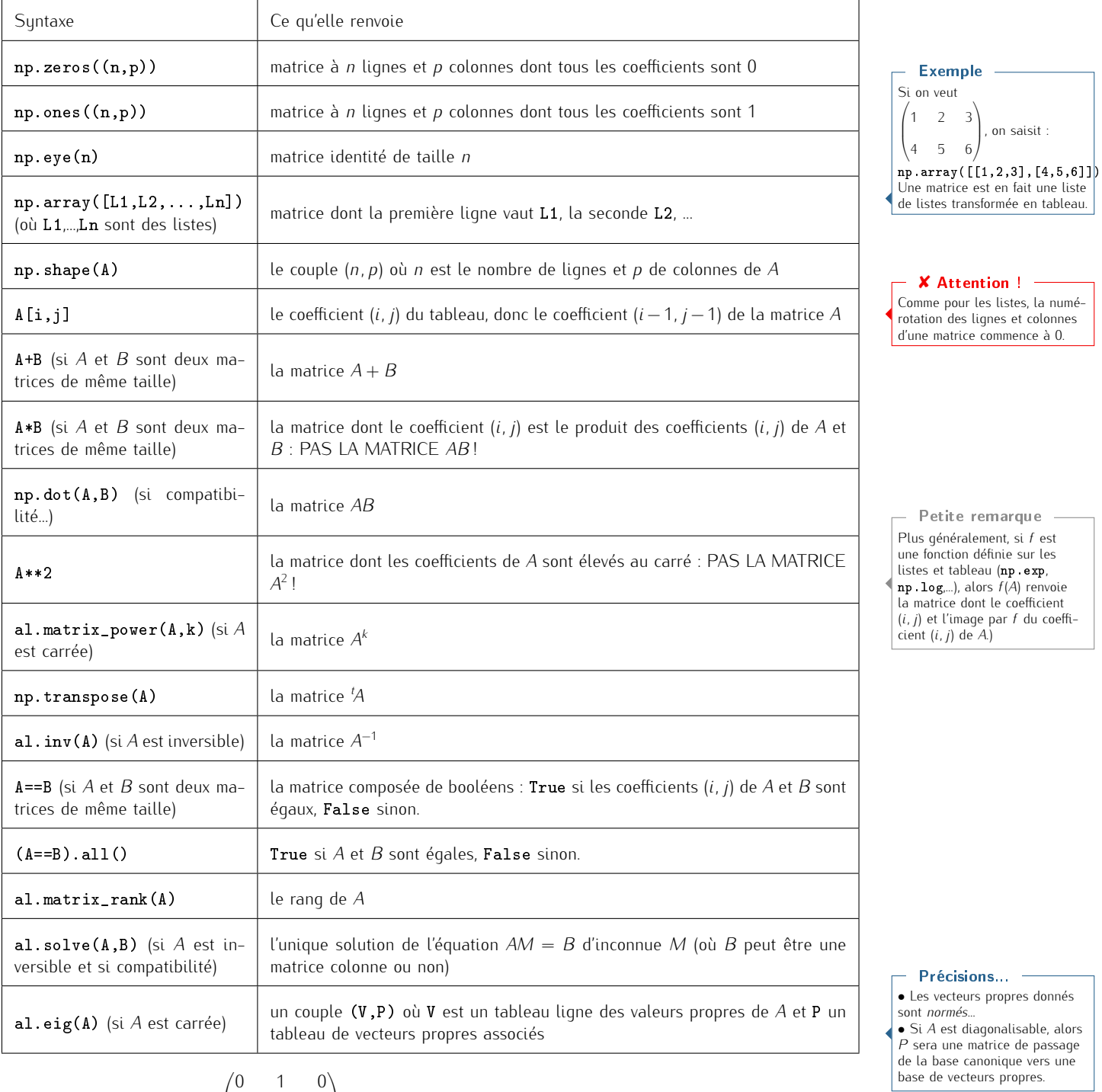

1. A l'aide de Python, calculer  $A^3 - 6A^2 + 11A - 6I_3$ .

 $\left\vert \right\vert$ 

0 0 1 6 *−*11 6

 $\cdot$ 

 $_1$ |im $\mathsf{p}\mathsf{or} \mathsf{t}$  numpy as np

On considère la matrice *A* =

- 2 <mark>import</mark> numpy.linalg as al 3
- onstaere ta matrice  $A = \begin{pmatrix} 0 & 0 & 1 \\ 6 & -11 & 6 \end{pmatrix}$ .<br>
A l'aide de **Python**, calculer  $A^3 6A^2 + 11A 6I_3$ .<br>  $\frac{1}{2}$  import numpy as np<br>  $\frac{1}{2}$  import numpy linalg as al<br>  $\frac{1}{4}$   $\begin{pmatrix} \frac{1}{2} & -11 & 6 \end{pmatrix}$   $\$  $\frac{1}{5}$   $\left[\text{A=np. array } \left( \left[ \left[ \, 0 \, , 1 \, , 0 \, \right], \left[ \, 0 \, , 0 \, , 1 \right], \left[ \, 6 \, , \, -11 \, , 6 \, \right] \right] \right)$ <br>  $\frac{1}{5}$   $\left[\text{A2=al. matrix\_power (A,2)} \right]$

- <span id="page-1-0"></span> $_6$   $A3 = al$  . matrix\_power  $(A, 3)$  $7$  | I=np. eye (3) <sup>8</sup> p r i n t ( A3=6∗A2+11∗A=6∗ I )
- 2. En déduire que *A* est inversible. A l'aide de Python, calculer et afficher *A −*1 de deux façons différentes.

import numpy as np 2 <mark>import</mark> numpy.linalg as al 3  $\begin{bmatrix} 2 \ 3 \ 3 \end{bmatrix}$  import numpy.linalg as al<br>4 A=np .array (  $[(0, 1, 0], [0, 0, 1], [6, -11, 6]])$  $_5$   $|$ A2 $=$ al . matrix\_power (A,2)  $6$  | l = np . eye (3)  $|$ inv $A=a$ l.inv $(A)$ a import numpy as np<br>
a import numpy.linalg as al<br>
a<br>
A A and a b i leap array ([[0,1,0],[0,0,<br>
a<br>
b a leap eque (3)<br>
a invA b is = 1/6∗(A2—6∗A+11∗ I )  $9$  print (invA) 10 print (invAbis)

3. Sans utiliser la commande al.eig, déterminer les valeurs propres de *A*. **Quelles sont les caractérisations** 

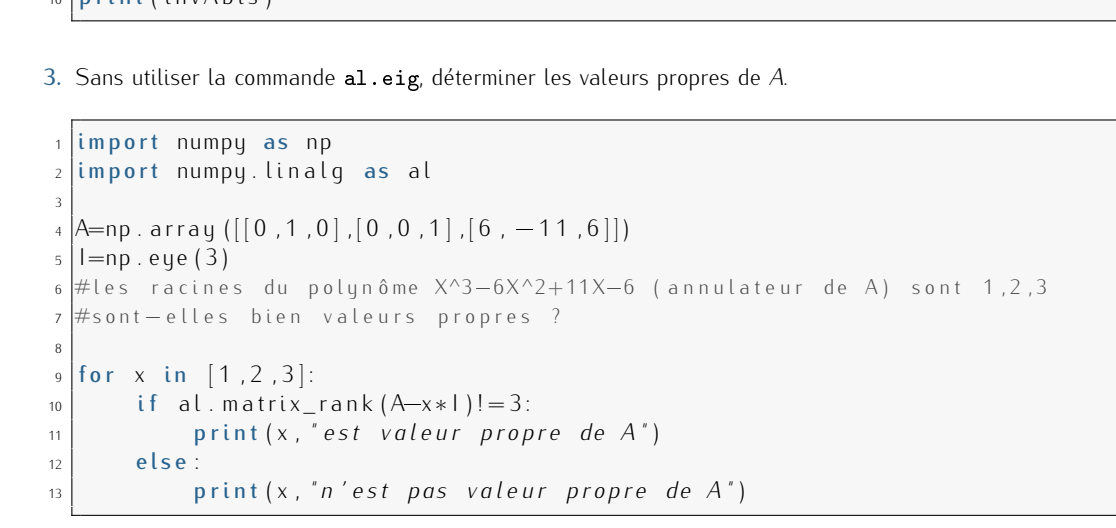

4. Sans exécuter les lignes suivantes, sachant que la commande al. eig(A) [0] renvoie array([1,2,3]), quelle devrait être la matrice affichée à l'issue de l'exécution ?

```
import numpy as np
2 import numpy linalg as al
3
_4 |A=np. array ([[0, 1, 0], [0, 0, 1], [6, -11, 6]])
5 |P=a| . eig (A) [1]
6 \vert invP=a \vert. inv(P)7 \vert B=np . dot (invP, np. dot (A, P))
  print(B)
```
On aura  $B = \begin{bmatrix} 1 & 0 \\ 0 & 1 \end{bmatrix}$  $\sqrt{2}$ 1 0 0  $\begin{bmatrix} 0 & 2 & 0 \\ 0 & 0 & 0 \end{bmatrix}$ .  $0 \t 0 \t 3$  $\setminus$ 

En effet :

- *•* al.eig(A)[0] renvoie un tableau composé des valeurs propres de *A* : il y en a 3 différentes, *A* est donc diagonalisable...
- et dans ce cas, al.eig(A)[1] renvoie un tableau composé si possible d'une base de vecteurs propres de *A* associés aux valeurs propres (dans le même ordre)... Puisqu'ici *A* est diagonalisable, ce tableau est la matrice de passage de la base canonique vers une base de vecteurs propres.

Par formule de changement de base, la matrice *P <sup>−</sup>*<sup>1</sup>*AP* est diagonale constituée des valeurs propres de *A*.

des VP ? ♣ Indication...